## Risoluzione numerica di equazioni dierenziali: il metodo di Eulero

Il metodo piú semplice di integrazione numerica per equazioni differenziali é quello di  $Eulero$ . Consideriamo l'equazione del prim'ordine non omogenea (... =  $f(t)$ ) a coefficienti costanti  $(a = \text{costante})$ :

<span id="page-0-0"></span>
$$
y'(t) + ay(t) = f(t)
$$
 o  $y'(t) = -ay(t) + f(t)$  (1)

Partendo da un qualche tempo,  $t_0$ , il valore di  $y(t_0 + h)$  puó essere approssimato dal valore di  $y(t_0)$  piú il passo temporale moltiplicato per la pendenza della funzione, che é la derivata di  $y(t)$  (Nota: questa é semplicemente una espansione al primo ordine di Taylor) :

$$
y(t_0 + h) \approx y(t_0) + h \cdot y'(t_0)
$$

chiamiamo questo valore approssimato  $y^*(t)$ 

<span id="page-0-1"></span>
$$
y^*(t_0 + h) = y(t_0) + h \cdot y'(t_0)
$$
\n(2)

Quindi, se siamo in grado di calcolare il valore di  $y'(t)$  al tempo  $t_0$  (attraverso l'equazione [1\)](#page-0-0), allora si puó generare una approssimazione per il valore di y al tempo  $t_0 + h$  utilizzando l'equazione [2.](#page-0-1) Si puó quindi utilizzare questo nuovo valore di  $y(t_0)$  per trovare  $y'(t)$  (in  $t_0$ ) e ripetere. Questo procedimento genera una soluzione approssimata ed é indicato come metodo di Eulero esplicito.

Con queste premesse il metodo di Eulero per equazioni differenziali del primo ordine puó essere schematizzato come segue:

- 1. Dato un tempo  $t_0$ , si sceglie un valore di h, e la condizione iniziale  $y(t_0)$ .
- 2. Da  $y(t_0)$  si calcola la derivata di  $y(t)$  per  $t = t_0$  attraverso l'equazione [1.](#page-0-0) Chiamiamo questo valore  $k_1$ .

$$
k_1=y'(t_0)
$$

- 3. Da questo si determina un valore approssimato per  $y * (t_0 + h)$  utilizzando l'equazione [2.](#page-0-1)
- 4. Sia  $t_0 = t_0 + h$ , e  $y(t_0) = y^*(t_0 + h)$ .
- 5. Ripetere i passi da 2 a 4 fino ad un tempo finale  $T$ .

Esempio: Consideriamo il problema

$$
\begin{cases} y'(t) = -2y(t) + 4e^{-4t} \\ y(0) = 1 \end{cases}
$$

la cui soluzione esatta é

$$
y(t) = \frac{5e^{-2t} - 3e^{-4t}}{2}
$$

Usiamo  $h = 0.1$  per determinare  $y^*(t_0 + h) = y^*(t_0)$  (da  $t_0 = 0$ ) calcolando la derivata:

$$
y'(0) = k_1 = 3e^{-4t_0} - 2y(t_0)
$$
  
= 3e^{-4t\_0} - 2y(0)  
= 3 \cdot 1 - 2 \cdot 1  
= 1

e quindi troviamo la soluzione approssimata dopo il passo in tempo:

$$
y^*(t_0 + h) = y(t_0) + h \cdot k_1
$$
  

$$
y^*(0.1) = y(0) + 0.1 \cdot 1
$$
  

$$
= 1 + 0.1 = 1.1
$$

Per determinare l'approssimazione successiva consideriamo  $t_0 = 0.1$  e ripetiamo calcolando la derivata utilizzando l'approssimazione per  $y(t_0)$ 

$$
y'(t_0 + h) = k_1 = 3e^{-4(t_0 + h)} - 2y(t_0 + h)
$$
  
= 3e^{-4 \tcdot 0.1} - 2y(0.1)  
= 3 \tcdot 0.67 - 2 \tcdot 1.1  
= -0.189

e quindi troviamo di nuovo la soluzione approssimata dopo il secondo passo in tempo:

$$
y^*(t_0 + h) = y(t_0) + h \cdot k_1
$$
  
\n
$$
y^*(0.2) = y(0.1) + 0.1 \cdot (-0.189)
$$
  
\n
$$
= 1.1 - 0.0189 = 1.08
$$

la procedura si ripete fino a che  $t = T$ , con T un valore scelto.

Di seguito lo script il Matlab che implementa la procedura di Eulero.

```
% Script che mostra l'integrazione di Eulero per un problema
% del primo ordine con Matlab.
% Il problema da rsolvere e':
\gammay'(t)+2*y(t)=3*exp(-4*t)
% Nota: questo problema ha soluzione esatta nota definita come
% y(t)=2.5*exp(-2*t)-1.5*exp(-4*t)
h=0.1; % h e' il passo temporale.
t=0:h:4; % inizializzazione dell'intervallo temporale.
ystar(1)=1.0; % condizione iniziale.
for i=1:length(t)-1, % cicolo "for".
  k1=3*exp(-4*t(i))-2*ystar(i); \% calcolo della derivata;
  ystar(i+1)=ystar(i)+h*k1; % stima del nuovo valore di y;
end
% soluzione esatta
y=2.5*exp(-2*t)-1.5*exp(-4*t);
% Plot delle soluzioni esatta ed approssimata.
plot(t,ystar,'b--',t,y,'r-');
legend('Approximate','Exact');
title('Euler Approximation, h=0.01');
xlabel('Time');
ylabel('y*(t), y(t)');%ciclo che stampa i valori numerici delle soluzioni
for i=1:length(t)
   disp(sprintf('t=%5.3f, y(t)=%6.4f, y*(t)=%6.4f',t(i),y(i),y(\in));
end
```
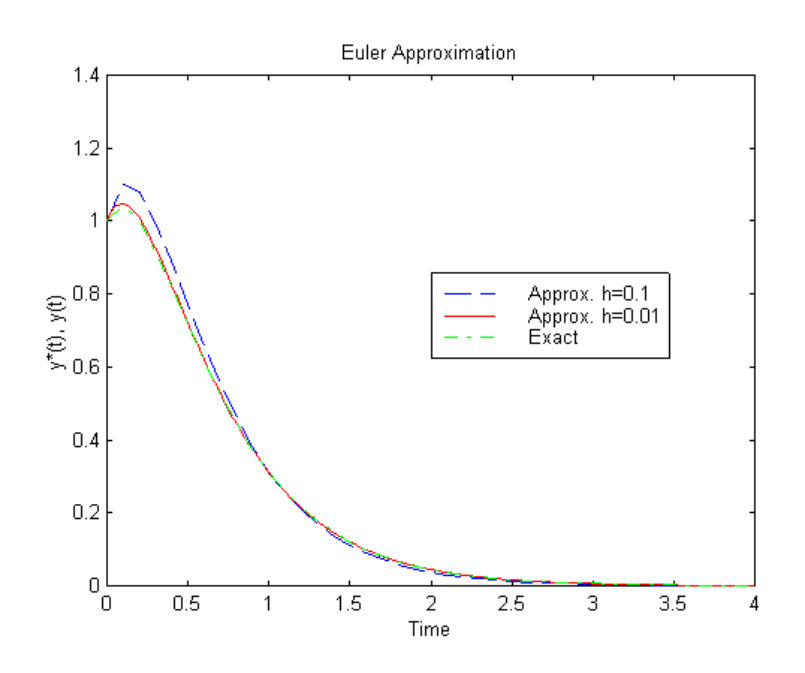

Figure 1: Output grafico delle soluzioni del problema in Matlab